## Package 'tangram.pipe'

October 14, 2022

Title Row-by-Row Table Building

Version 1.1.2

Description Builds tables with customizable rows. Users can specify the type of data to use for each row, as well as how to handle missing data and the types of comparison tests to run on the table columns.

License MIT + file LICENSE

Encoding UTF-8

RoxygenNote 7.2.1

Depends dplyr

Suggests knitr, kableExtra, rmarkdown

VignetteBuilder knitr

URL <https://github.com/thomasgstewart/tangram.pipe>

BugReports <https://github.com/thomasgstewart/tangram.pipe/issues>

NeedsCompilation no

Author Andrew Guide [aut, cre], Thomas Stewart [aut]

Maintainer Andrew Guide <andrew.guide@vumc.org>

Repository CRAN

Date/Publication 2022-08-17 17:10:02 UTC

## R topics documented:

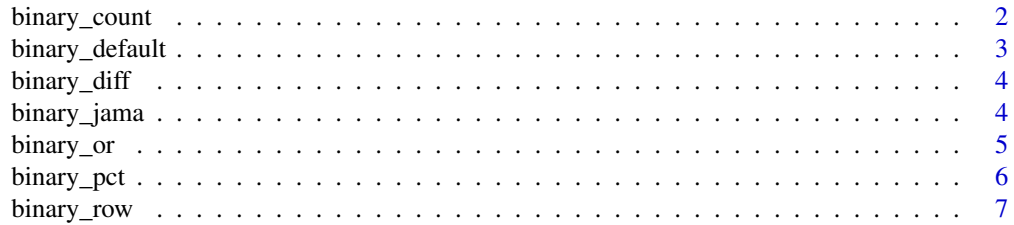

<span id="page-1-0"></span>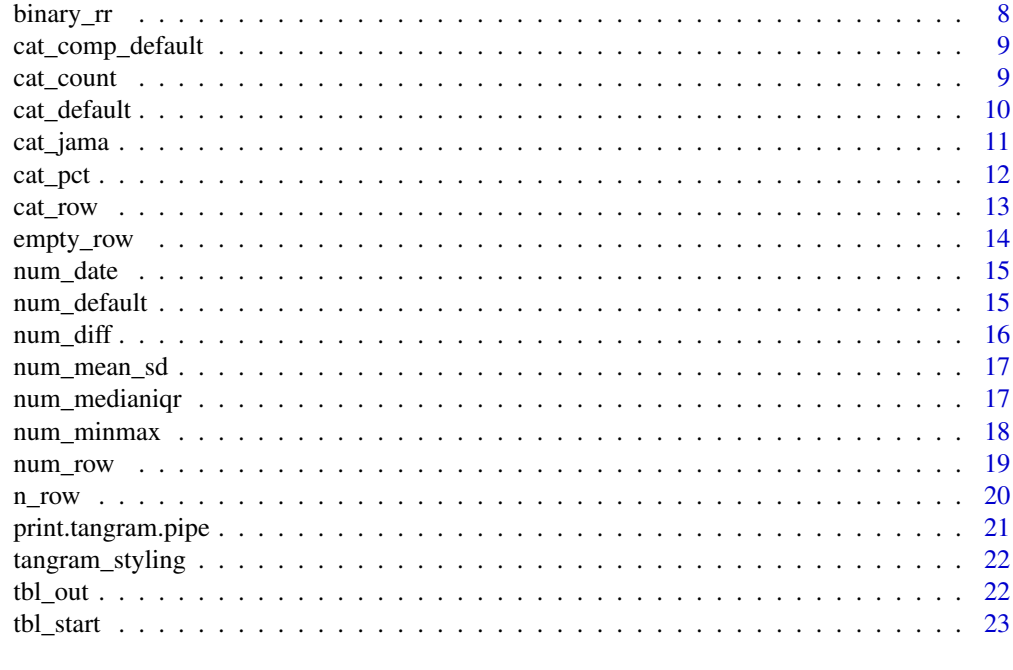

#### **Index** [25](#page-24-0)

<span id="page-1-1"></span>

binary\_count *Count summary for a Binary Row*

## Description

Summarizes a binary row using counts.

#### Usage

```
binary_count(dt, ...)
```
## Arguments

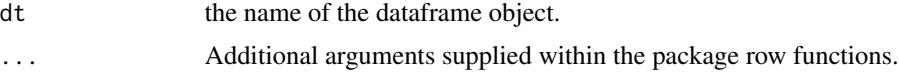

## Details

This is an internal function of tangram.pipe. Additional arguments should be supplied for this function to work properly.

reference : the name of the row category to use as the reference. Default will use alphabetical first category

ref.label : choice of whether you want the reference label to be in the table. Default is on and includes reference label; off switches it off.

## <span id="page-2-0"></span>binary\_default 3

rowlabel : the label for the table row name, if different from row\_var. compact : if TRUE, data displayed in one row. missing : if TRUE, missing data is considered; FALSE only uses complete cases. digits : significant digits to use.

#### Value

A dataframe with summary statistics for a binary variable.

#### See Also

Possible summary functions for binary data[:binary\\_default,](#page-2-1) [binary\\_pct,](#page-5-1) [binary\\_jama](#page-3-1)

<span id="page-2-1"></span>binary\_default *Default summary for a Binary Row*

## Description

Summarizes a binary row using counts and column proportions.

#### Usage

binary\_default(dt, ...)

#### Arguments

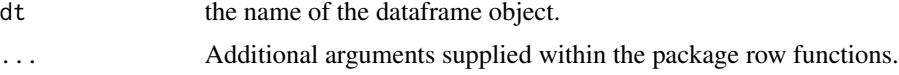

## Details

This is an internal function of tangram.pipe. Additional arguments should be supplied for this function to work properly.

reference : the name of the row category to use as the reference. Default will use alphabetical first category

ref.label : choice of whether you want the reference label to be in the table. Default is on and includes reference label; off switches it off.

rowlabel : the label for the table row name, if different from row\_var.

compact : if TRUE, data displayed in one row.

missing : if TRUE, missing data is considered; FALSE only uses complete cases.

digits : significant digits to use.

#### Value

A dataframe with summary statistics for a binary variable.

## <span id="page-3-0"></span>See Also

Additional prewritten summary functions for binary data: [binary\\_pct,](#page-5-1) [binary\\_count,](#page-1-1) [binary\\_jama](#page-3-1)

binary\_diff *Binary Difference in Proportions*

## Description

Default comparison function for binary data.

## Usage

binary\_diff(dt, num\_col, reference, digits)

## Arguments

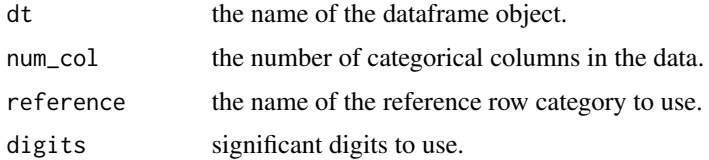

#### Value

A dataframe with difference in proportions test results between pairs of columns for binary data, as well as an overall chi-squared test across all groups.

<span id="page-3-1"></span>binary\_jama *JAMA-style summary for a Binary Row*

## Description

Summarizes a binary row using column percentages and the total number in each cell divided by the column total. This is the style used by the Journal of the American Medical Association.

## Usage

binary\_jama(dt, ...)

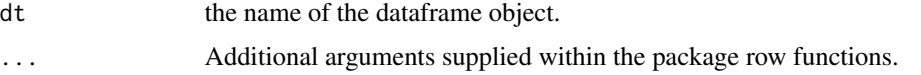

#### <span id="page-4-0"></span>binary\_or 5

## Details

This is an internal function of tangram.pipe. Additional arguments should be supplied for this function to work properly.

reference : the name of the row category to use as the reference. Default will use alphabetical first category

ref.label : choice of whether you want the reference label to be in the table. Default is on and includes reference label; off switches it off.

rowlabel : the label for the table row name, if different from row\_var.

compact : if TRUE, data displayed in one row.

missing : if TRUE, missing data is considered; FALSE only uses complete cases.

digits : significant digits to use.

## Value

A dataframe with summary statistics for a binary variable.

## See Also

Possible summary functions for binary data[:binary\\_default,](#page-2-1) [binary\\_pct,](#page-5-1) [binary\\_count](#page-1-1)

binary\_or *Binary Odds Ratio*

#### Description

Calculates odds ratio across categories for binary data.

#### Usage

binary\_or(dt, num\_col, reference, digits)

## Arguments

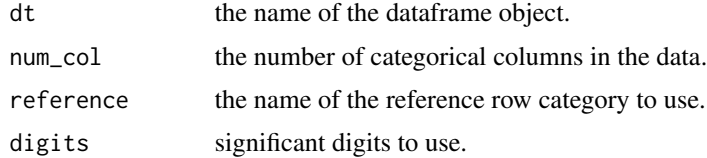

#### Value

A dataframe with computed odds ratios between pairs of columns for binary data, as well as an overall chi-squared test across all groups.

<span id="page-5-1"></span><span id="page-5-0"></span>

Summarizes a binary row using counts and column percentages.

#### Usage

binary\_pct(dt, ...)

#### Arguments

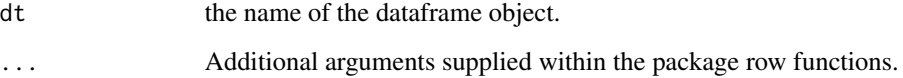

## Details

This is an internal function of tangram.pipe. Additional arguments should be supplied for this function to work properly.

reference : the name of the row category to use as the reference. Default will use alphabetical first category

ref.label : choice of whether you want the reference label to be in the table. Default is on and includes reference label; off switches it off.

rowlabel : the label for the table row name, if different from row\_var.

compact : if TRUE, data displayed in one row.

missing : if TRUE, missing data is considered; FALSE only uses complete cases.

digits : significant digits to use.

## Value

A dataframe with summary statistics for a binary variable.

#### See Also

Possible summary functions for binary data[:binary\\_default,](#page-2-1) [binary\\_count,](#page-1-1) [binary\\_jama](#page-3-1)

<span id="page-6-1"></span><span id="page-6-0"></span>

Adds in a binary row to a tangram.pipe table.

## Usage

```
binary_row(
 list_obj,
  row_var,
 col_var = NULL,
 newdata = FALSE,ref.label = "on",
  rowlabel = NULL,
  summary = NULL,
  reference = NULL,
 compact = TRUE,missing = NULL,
 overall = NULL,
  comparison = NULL,
  digits = NULL,
  indent = 5\mathcal{L}
```
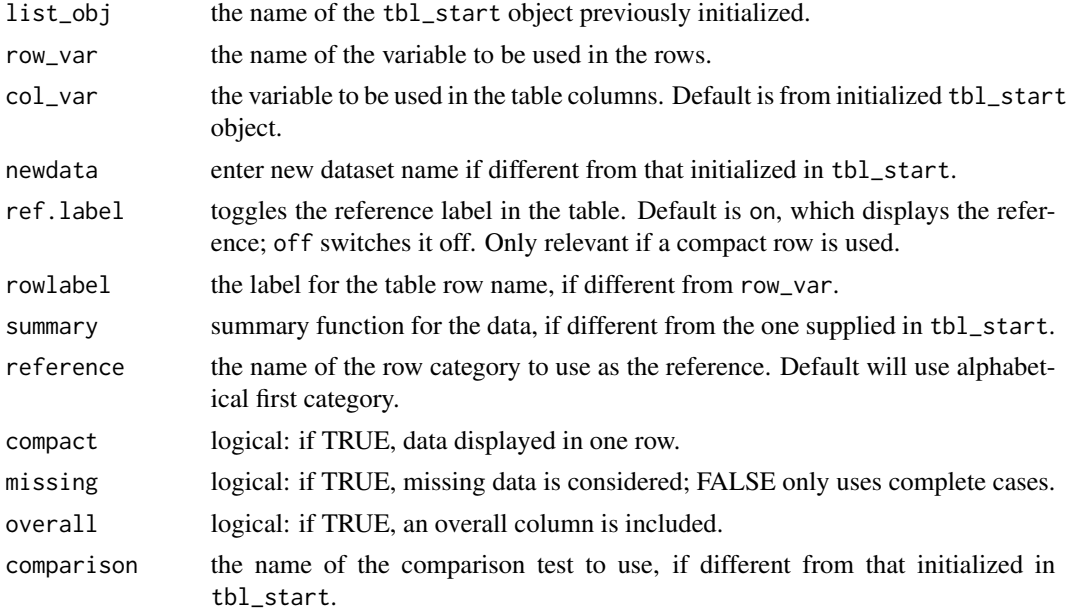

<span id="page-7-0"></span>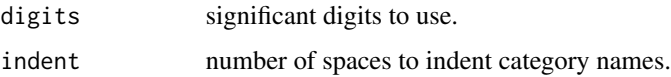

## Value

A list with the binary row's table information added as a new element to list\_obj.

## See Also

Possible summary functions for binary data[:binary\\_default,](#page-2-1) [binary\\_pct,](#page-5-1) [binary\\_count,](#page-1-1) [binary\\_jama](#page-3-1) Other related row-building functions: [num\\_row,](#page-18-1) [cat\\_row,](#page-12-1) [n\\_row,](#page-19-1) [empty\\_row](#page-13-1) Starting a tangram.pipe table: [tbl\\_start](#page-22-1)

## Examples

```
iris$color <- sample(c("Blue", "Purple"), size=150, replace=TRUE)
x <- tbl_start(iris, "Species", missing=TRUE, overall=TRUE, comparison=TRUE) %>%
  binary_row("color", rowlabel="Color")
```
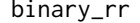

 $Binary Risk Ratio$ 

#### Description

Calculates risk ratio across categories for binary data.

## Usage

```
binary_rr(dt, num_col, reference, digits)
```
## Arguments

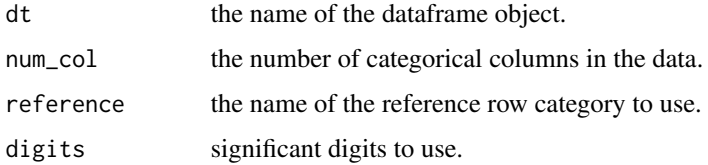

## Value

A dataframe with computed risk ratios between pairs of columns for binary data, as well as an overall chi-squared test across all groups.

<span id="page-8-0"></span>cat\_comp\_default *Chi-Squared Test for Categorical Variables*

#### Description

Default comparison function for categorical data.

## Usage

```
cat_comp_default(dt, digits)
```
#### Arguments

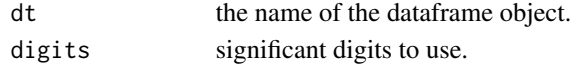

## Value

A dataframe calculating relative entropy between column pairs, as well as an overall chi-squared test across all groups.

<span id="page-8-1"></span>cat\_count *Count summary for a Categorical Row*

## Description

Summarizes a categorical row using counts.

#### Usage

cat\_count(dt, ...)

#### Arguments

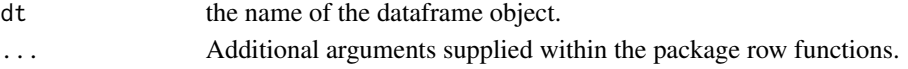

#### Details

This is an internal function of tangram.pipe. Additional arguments should be supplied for this function to work properly.

rowlabel : the label for the table row name, if different from row\_var.

missing : if TRUE, missing data is considered; FALSE only uses complete cases.

ordering : Sorts the row variable: options are "ascending" or "descending"

sortvar : Column to sort row on. Requires ordering to be ascending or descending. By default, will sort based on overall statistics.

digits : significant digits to use.

## <span id="page-9-0"></span>Value

A dataframe with summary statistics for a categorical variable.

## See Also

Additional prewritten summary functions for categorical data: [cat\\_default,](#page-9-1) [cat\\_pct,](#page-11-1) [cat\\_jama](#page-10-1)

<span id="page-9-1"></span>cat\_default *Default summary for a Categorical Row*

## Description

Summarizes a categorical row using counts and column proportions.

#### Usage

cat\_default(dt, ...)

## Arguments

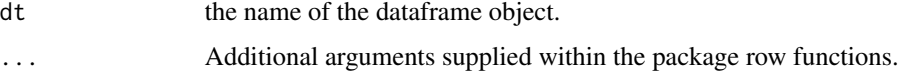

#### Details

This is an internal function of tangram.pipe. Additional arguments should be supplied for this function to work properly.

rowlabel : the label for the table row name, if different from row\_var.

missing : if TRUE, missing data is considered; FALSE only uses complete cases.

ordering : Sorts the row variable: options are "ascending" or "descending"

sortvar : Column to sort row on. Requires ordering to be ascending or descending. By default, will sort based on overall statistics.

digits : significant digits to use.

## Value

A dataframe with summary statistics for a categorical variable.

#### See Also

Additional prewritten summary functions for categorical data: [cat\\_pct,](#page-11-1) [cat\\_count,](#page-8-1) [cat\\_jama](#page-10-1)

<span id="page-10-1"></span><span id="page-10-0"></span>

Summarizes a categorical row using column percentages and the total number in each cell divided by the column total. This is the style used by the Journal of the American Medical Association.

#### Usage

cat\_jama(dt, ...)

## Arguments

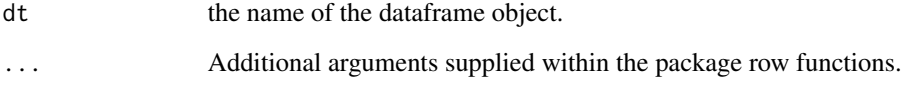

## Details

This is an internal function of tangram.pipe. Additional arguments should be supplied for this function to work properly.

rowlabel : the label for the table row name, if different from row\_var.

missing : if TRUE, missing data is considered; FALSE only uses complete cases.

ordering : Sorts the row variable: options are "ascending" or "descending"

sortvar : Column to sort row on. Requires ordering to be ascending or descending. By default, will sort based on overall statistics.

digits : significant digits to use.

#### Value

A dataframe with summary statistics for a categorical variable.

## See Also

Additional prewritten summary functions for categorical data: [cat\\_default,](#page-9-1) [cat\\_pct,](#page-11-1) [cat\\_count](#page-8-1)

<span id="page-11-1"></span><span id="page-11-0"></span>

Summarizes a categorical row using counts and column percentages.

#### Usage

 $cat\_pet(dt, \ldots)$ 

## Arguments

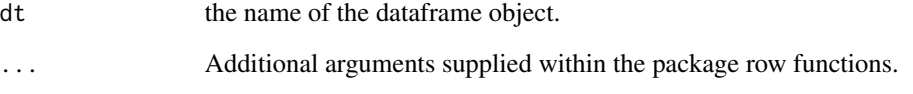

#### Details

This is an internal function of tangram.pipe. Additional arguments should be supplied for this function to work properly.

rowlabel : the label for the table row name, if different from row\_var.

missing : if TRUE, missing data is considered; FALSE only uses complete cases.

ordering : Sorts the row variable: options are "ascending" or "descending"

sortvar : Column to sort row on. Requires ordering to be ascending or descending. By default, will sort based on overall statistics.

digits : significant digits to use.

## Value

A dataframe with summary statistics for a categorical variable.

## See Also

Additional prewritten summary functions for categorical data: [cat\\_default,](#page-9-1) [cat\\_count,](#page-8-1) [cat\\_jama](#page-10-1)

<span id="page-12-1"></span><span id="page-12-0"></span>

Adds in a categorical row to a tangram.pipe table.

## Usage

```
cat_row(
 list_obj,
 row_var,
 col_var = NULL,
 newdata = FALSE,
 rowlabel = NULL,
  summary = NULL,
 missing = NULL,overall = NULL,
 comparison = NULL,
 digits = NULL,
 ordering = "none",
  sortcol = NULL,
  indent = 5)
```
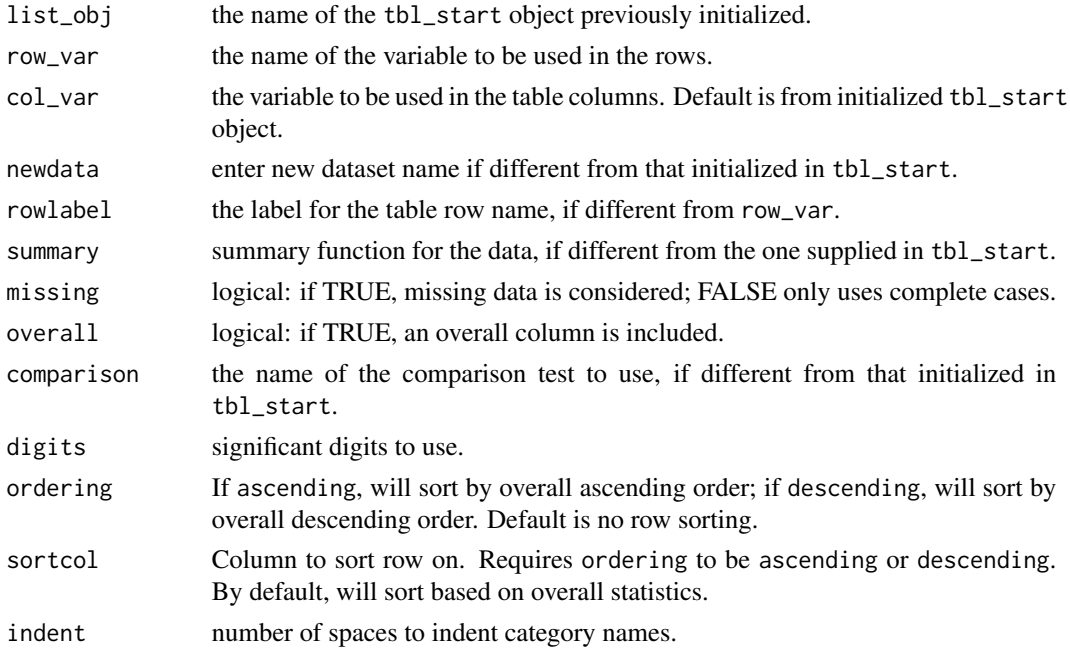

<span id="page-13-0"></span>A list with the categorical row's table information added as a new element to list\_obj.

### See Also

Possible summary functions for categorical data[:cat\\_default,](#page-9-1) [cat\\_pct,](#page-11-1) [cat\\_count,](#page-8-1) [cat\\_jama](#page-10-1)

Other related row-building functions: [num\\_row,](#page-18-1) [binary\\_row,](#page-6-1) [n\\_row,](#page-19-1) [empty\\_row](#page-13-1)

Starting a tangram.pipe table: [tbl\\_start](#page-22-1)

#### Examples

```
iris$Stem.Size <- sample(c("Small", "Medium", "Medium", "Large"), size=150, replace=TRUE)
x <- tbl_start(iris, "Species", missing=TRUE, overall=TRUE, comparison=TRUE) %>%
  cat_row("Stem.Size", rowlabel="Stem Size")
```

```
empty_row Empty Row
```
## Description

Produces a empty dividing row in a tangram.pipe table. May have a row header.

#### Usage

```
empty_row(list_obj, header = NULL)
```
## Arguments

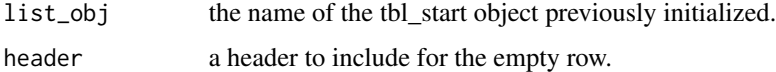

## Value

If a header is included, a list object is returned with a one-element dataframe containing the header as the most recent entry to list\_obj. Otherwise, a list is returned containing a blank character as the last element of list\_obj.

## See Also

Other related row-building functions: [num\\_row,](#page-18-1) [cat\\_row,](#page-12-1) [binary\\_row,](#page-6-1) [n\\_row](#page-19-1)

Starting a tangram.pipe table: [tbl\\_start](#page-22-1)

<span id="page-14-2"></span><span id="page-14-0"></span>

Summarizes a numeric row using the five-number summary for a date object.

## Usage

num\_date(dt, ...)

#### Arguments

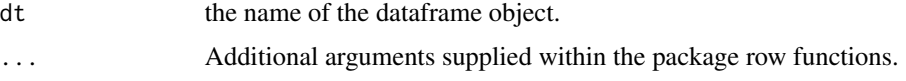

## Details

This is an internal function of tangram.pipe. Additional arguments should be supplied for this function to work properly.

rowlabel : the label for the table row name, if different from row\_var.

missing : if TRUE, missing data is considered; FALSE only uses complete cases.

#### Value

A dataframe with summary statistics for a numeric variable.

## See Also

Additional prewritten summary functions for numeric data: [num\\_default,](#page-14-1) [num\\_mean\\_sd,](#page-16-1) [num\\_medianiqr,](#page-16-2) [num\\_minmax](#page-17-1)

<span id="page-14-1"></span>num\_default *Default summary for a Numeric Row*

## Description

Summarizes a numeric row using the five-number summary, mean, and standard deviation.

#### Usage

num\_default(dt, ...)

#### <span id="page-15-0"></span>Arguments

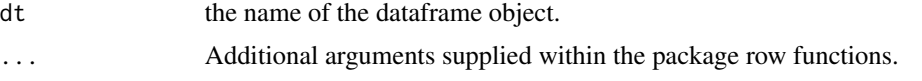

## Details

This is an internal function of tangram.pipe. Additional arguments should be supplied for this function to work properly.

rowlabel : the label for the table row name, if different from row\_var.

missing : if TRUE, missing data is considered; FALSE only uses complete cases.

digits : significant digits to use.

#### Value

A dataframe with summary statistics for a numeric variable.

## See Also

Additional prewritten summary functions for numeric data: [num\\_mean\\_sd,](#page-16-1) [num\\_medianiqr,](#page-16-2) [num\\_minmax,](#page-17-1) [num\\_date](#page-14-2)

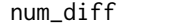

num\_diff *Numeric Difference in Means*

#### Description

Default comparison function for numeric data.

## Usage

num\_diff(dt, num\_col, row\_var, digits)

## Arguments

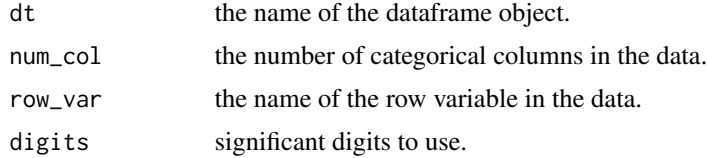

## Value

A dataframe calculating the difference in means between column pairs, as well as an overall oneway ANOVA across all groups.

<span id="page-16-1"></span><span id="page-16-0"></span>

Summarizes a numeric row using the mean and standard deviation.

#### Usage

num\_mean\_sd(dt, ...)

#### Arguments

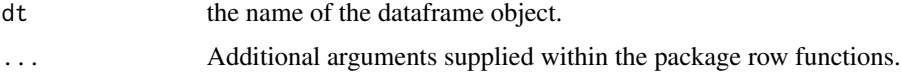

## Details

This is an internal function of tangram.pipe. Additional arguments should be supplied for this function to work properly.

rowlabel : the label for the table row name, if different from row\_var.

missing : if TRUE, missing data is considered; FALSE only uses complete cases.

digits : significant digits to use.

## Value

A dataframe with summary statistics for a numeric variable.

#### See Also

Additional prewritten summary functions for numeric data: [num\\_default,](#page-14-1) [num\\_medianiqr,](#page-16-2) [num\\_minmax,](#page-17-1) [num\\_date](#page-14-2)

<span id="page-16-2"></span>num\_medianiqr *Median/IQR summary for a Numeric Row*

## Description

Summarizes a numeric row using the median and interquartile range.

#### Usage

num\_medianiqr(dt, ...)

#### <span id="page-17-0"></span>Arguments

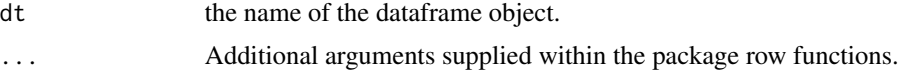

## Details

This is an internal function of tangram.pipe. Additional arguments should be supplied for this function to work properly.

rowlabel : the label for the table row name, if different from row\_var.

missing : if TRUE, missing data is considered; FALSE only uses complete cases.

digits : significant digits to use.

## Value

A dataframe with summary statistics for a numeric variable.

## See Also

Additional prewritten summary functions for numeric data: [num\\_default,](#page-14-1) [num\\_mean\\_sd,](#page-16-1) [num\\_minmax,](#page-17-1) [num\\_date](#page-14-2)

<span id="page-17-1"></span>

num\_minmax *Min-Max summary for a Numeric Row*

#### Description

Summarizes a numeric row using the minimum and maximum values.

## Usage

num\_minmax(dt, ...)

#### Arguments

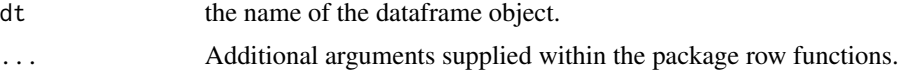

## Details

This is an internal function of tangram.pipe. Additional arguments should be supplied for this function to work properly.

rowlabel : the label for the table row name, if different from row\_var.

missing : if TRUE, missing data is considered; FALSE only uses complete cases.

digits : significant digits to use.

#### <span id="page-18-0"></span>num\_row 19

## Value

A dataframe with summary statistics for a numeric variable.

## See Also

Additional prewritten summary functions for numeric data: [num\\_default,](#page-14-1) [num\\_mean\\_sd,](#page-16-1) [num\\_medianiqr,](#page-16-2) [num\\_date](#page-14-2)

<span id="page-18-1"></span>num\_row *Numeric Row*

## Description

Adds in a numeric row to a tangram.pipe table.

## Usage

```
num_row(
 list_obj,
  row_var,
  col_var = NULL,
 newdata = FALSE,
 rowlabel = NULL,
  summary = NULL,
 missing = NULL,
 overall = NULL,
  comparison = NULL,
 digits = NULL
\mathcal{L}
```
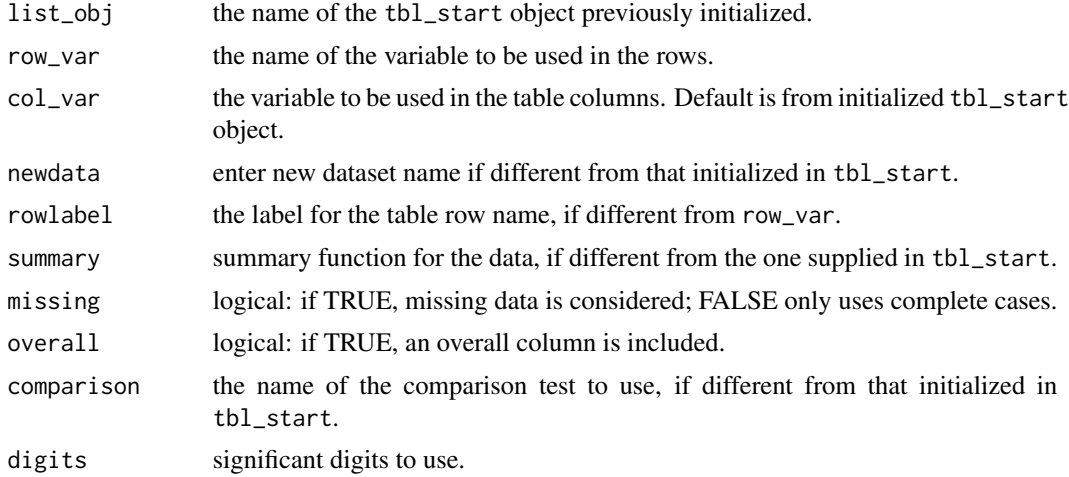

## <span id="page-19-0"></span>Value

A list with the numeric row's table information added as a new element to list\_obj.

#### See Also

Possible summary functions for numeric data: [num\\_default,](#page-14-1) [num\\_mean\\_sd,](#page-16-1) [num\\_medianiqr,](#page-16-2) [num\\_minmax,](#page-17-1) [num\\_date](#page-14-2)

Other related row-building functions: [cat\\_row,](#page-12-1) [binary\\_row,](#page-6-1) [n\\_row,](#page-19-1) [empty\\_row](#page-13-1)

Starting a tangram.pipe table: [tbl\\_start](#page-22-1)

## Examples

```
x <- tbl_start(iris, "Species", missing=TRUE, overall=TRUE, comparison=TRUE) %>%
  num_row("Sepal.Length", rowlabel="Sepal Length")
```
<span id="page-19-1"></span>

n\_row *Row counter*

## Description

Counts the instances of each column variable of the dataframe to be used in a tangram.pipe table (if applicable), and gives an overall row count.

## Usage

```
n_row(
  list_obj,
  col_var = NULL,
  newdata = FALSE,missing = NULL,
  overall = NULL
\mathcal{L}
```
#### Arguments

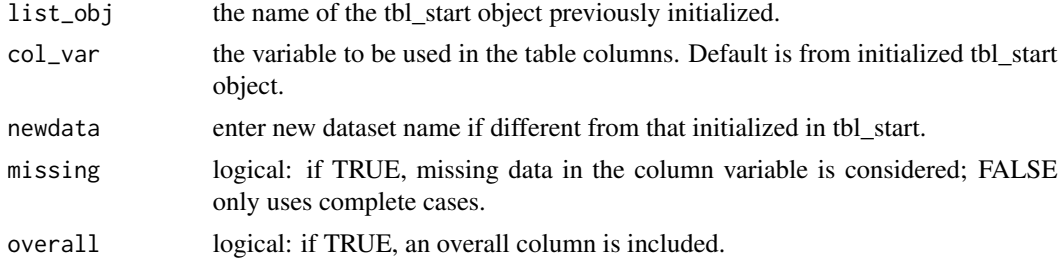

## Value

A list with the row counts added as a new element to list\_obj.

## <span id="page-20-0"></span>print.tangram.pipe 21

#### See Also

Other related row-building functions: [num\\_row,](#page-18-1) [cat\\_row,](#page-12-1) [binary\\_row,](#page-6-1) [empty\\_row](#page-13-1) Starting a tangram.pipe table: [tbl\\_start](#page-22-1)

## Examples

```
x <- tbl_start(iris, "Species", missing=TRUE, overall=TRUE, comparison=TRUE) %>%
  n_row()
```
print.tangram.pipe *Printing a Table*

#### Description

Prints a finished table created from tangram.pipe.

## Usage

## S3 method for class 'tangram.pipe'  $print(x, \ldots)$ 

#### Arguments

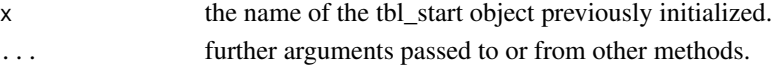

#### Value

A dataframe object containing the information from the last element of a tangram.pipe class object created using tbl\_out(). This is the finalized table object.

## Examples

```
iris$color <- sample(c("Blue", "Purple"), size=150, replace=TRUE)
iris$Stem.Size <- sample(c("Small", "Medium", "Medium", "Large"), size=150, replace=TRUE)
iris$Leaf.Color <- "Green"
x <- tbl_start(iris, "Species", missing=TRUE, overall=TRUE, comparison=TRUE) %>%
 num_row("Sepal.Length", rowlabel="Sepal Length") %>%
  empty_row() %>%
  num_row("Sepal.Width", rowlabel="Sepal Width") %>%
  empty_row() %>%
  num_row("Petal.Length", rowlabel="Petal Length") %>%
  empty_row() %>%
  num_row("Petal.Width", rowlabel="Petal Width") %>%
  empty_row() %>%
  cat_row("Stem.Size", rowlabel="Stem Size") %>%
  empty_row() %>%
  binary_row("color", rowlabel="Color") %>%
  tbl_out() %>%
  print()
```
<span id="page-21-0"></span>tangram\_styling *Tangram Styling*

## Description

Used to preprocess a tangram.pipe table for HTML formatting.

#### Usage

```
tangram_styling(df)
```
## Arguments

df The output data frame object to be printed in HTML form.

#### Value

A dataframe containing HTML formatting code where applicable.

tbl\_out *Output Table*

## Description

Produces a finalized tangram.pipe table.

## Usage

```
tbl_out(list_obj)
```
### Arguments

list\_obj the name of the tbl\_start object previously initialized.

## Value

A tangram.pipe class object with the finalized table as a dataframe added as the most recent element of list\_obj.

#### <span id="page-22-0"></span>tbl\_start 23

## Examples

```
iris$color <- sample(c("Blue", "Purple"), size=150, replace=TRUE)
iris$Stem.Size <- sample(c("Small", "Medium", "Medium", "Large"), size=150, replace=TRUE)
iris$Leaf.Color <- "Green"
x <- tbl_start(iris, "Species", missing=TRUE, overall=TRUE, comparison=TRUE) %>%
 num_row("Sepal.Length", rowlabel="Sepal Length") %>%
  empty_row() %>%
  num_row("Sepal.Width", rowlabel="Sepal Width") %>%
  empty_row() %>%
  num_row("Petal.Length", rowlabel="Petal Length") %>%
  empty_row() %>%
  num_row("Petal.Width", rowlabel="Petal Width") %>%
  empty_row() %>%
  cat_row("Stem.Size", rowlabel="Stem Size") %>%
  empty_row() %>%
  binary_row("color", rowlabel="Color") %>%
  tbl_out()
```

```
tbl_start Table Initialization
```
## Description

Initializes a tangram.pipe table by specifying the desired elements and data components.

#### Usage

```
tbl_start(
  data,
  col_var,
 missing = FALSE,
 overall = TRUE,comparison = FALSE,
  digits = 2,
  default_num_summary = num_default,
  default_cat_summary = cat_default,
 default_binary_summary = binary_default
)
```
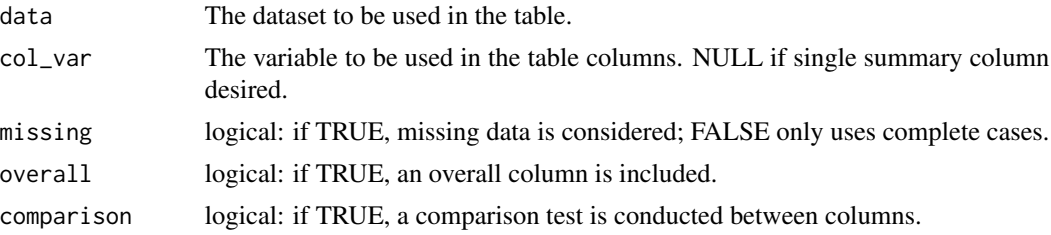

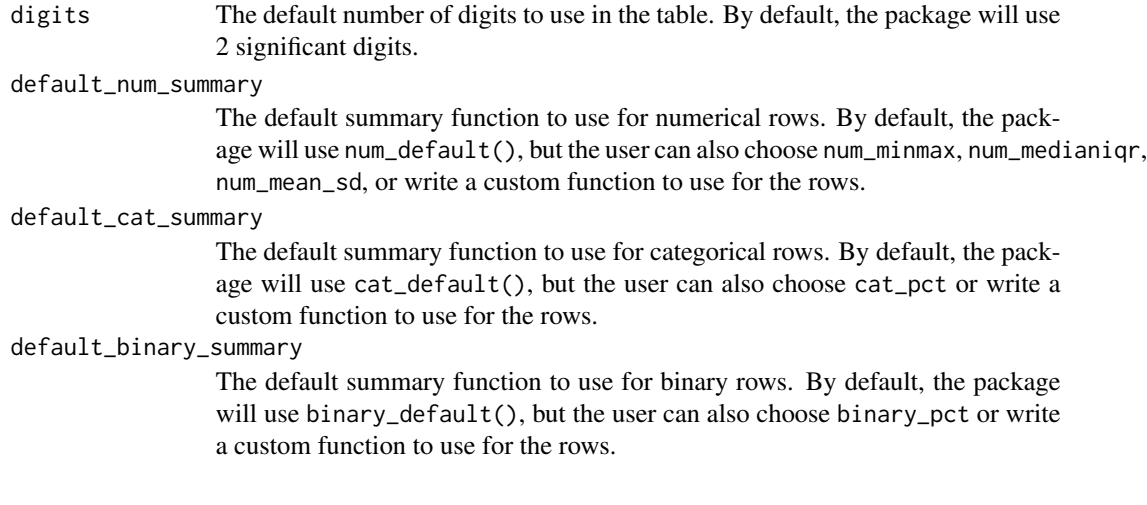

## Value

A list containing separate entries holding information provided in the function's arguments, as well as a calculated number of column categories to include for the initialized table.

## Examples

x <- tbl\_start(iris, "Species", missing=TRUE, overall=TRUE, comparison=TRUE)

# <span id="page-24-0"></span>Index

∗ tangram.pipe binary\_count, [2](#page-1-0) binary\_default, [3](#page-2-0) binary\_diff, [4](#page-3-0) binary\_jama, [4](#page-3-0) binary\_or, [5](#page-4-0) binary\_pct, [6](#page-5-0) binary\_row, [7](#page-6-0) binary\_rr, [8](#page-7-0) cat\_count, [9](#page-8-0) cat\_default, [10](#page-9-0) cat\_jama, [11](#page-10-0) cat\_pct, [12](#page-11-0) cat\_row, [13](#page-12-0) empty\_row, [14](#page-13-0) n\_row, [20](#page-19-0) num\_date, [15](#page-14-0) num\_default, [15](#page-14-0) num\_diff, [16](#page-15-0) num\_mean\_sd, [17](#page-16-0) num\_medianiqr, [17](#page-16-0) num\_minmax, [18](#page-17-0) num\_row, [19](#page-18-0) print.tangram.pipe, [21](#page-20-0) tbl\_out, [22](#page-21-0) tbl\_start, [23](#page-22-0) binary\_count, [2,](#page-1-0) *[4](#page-3-0)[–6](#page-5-0)*, *[8](#page-7-0)* binary\_default, *[3](#page-2-0)*, [3,](#page-2-0) *[5,](#page-4-0) [6](#page-5-0)*, *[8](#page-7-0)* binary\_diff, [4](#page-3-0) binary\_jama, *[3,](#page-2-0) [4](#page-3-0)*, [4,](#page-3-0) *[6](#page-5-0)*, *[8](#page-7-0)* binary\_or, [5](#page-4-0) binary\_pct, *[3](#page-2-0)[–5](#page-4-0)*, [6,](#page-5-0) *[8](#page-7-0)*

cat\_comp\_default, [9](#page-8-0) cat\_count, [9,](#page-8-0) *[10](#page-9-0)[–12](#page-11-0)*, *[14](#page-13-0)* cat\_default, *[10](#page-9-0)*, [10,](#page-9-0) *[11,](#page-10-0) [12](#page-11-0)*, *[14](#page-13-0)* cat\_jama, *[10](#page-9-0)*, [11,](#page-10-0) *[12](#page-11-0)*, *[14](#page-13-0)*

binary\_row, [7,](#page-6-0) *[14](#page-13-0)*, *[20,](#page-19-0) [21](#page-20-0)*

binary\_rr, [8](#page-7-0)

cat\_pct, *[10,](#page-9-0) [11](#page-10-0)*, [12,](#page-11-0) *[14](#page-13-0)* cat\_row, *[8](#page-7-0)*, [13,](#page-12-0) *[14](#page-13-0)*, *[20,](#page-19-0) [21](#page-20-0)* empty\_row, *[8](#page-7-0)*, *[14](#page-13-0)*, [14,](#page-13-0) *[20,](#page-19-0) [21](#page-20-0)* n\_row, *[8](#page-7-0)*, *[14](#page-13-0)*, *[20](#page-19-0)*, [20](#page-19-0) num\_date, [15,](#page-14-0) *[16](#page-15-0)[–20](#page-19-0)* num\_default, *[15](#page-14-0)*, [15,](#page-14-0) *[17](#page-16-0)[–20](#page-19-0)* num\_diff, [16](#page-15-0) num\_mean\_sd, *[15,](#page-14-0) [16](#page-15-0)*, [17,](#page-16-0) *[18](#page-17-0)[–20](#page-19-0)* num\_medianiqr, *[15](#page-14-0)[–17](#page-16-0)*, [17,](#page-16-0) *[19,](#page-18-0) [20](#page-19-0)* num\_minmax, *[15](#page-14-0)[–18](#page-17-0)*, [18,](#page-17-0) *[20](#page-19-0)* num\_row, *[8](#page-7-0)*, *[14](#page-13-0)*, [19,](#page-18-0) *[21](#page-20-0)* print.tangram.pipe, [21](#page-20-0) tangram\_styling, [22](#page-21-0) tbl\_out, [22](#page-21-0) tbl\_start, *[8](#page-7-0)*, *[14](#page-13-0)*, *[20,](#page-19-0) [21](#page-20-0)*, [23](#page-22-0)